```
3. Laços de repetiçãowhile (<condição>){<instrução1>...<instruçãon>}
```
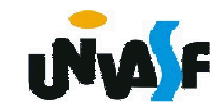

3.Laços de repetição (continuação)

Exemplo:

Dada uma reta ax+by+c=0 e cinco pontos, faça um programa para calcular, para cada ponto, o seguinte: se o ponto estiver no primeiro quadrante calcule e informe a distância do ponto a reta caso contrário escreva uma mensagem informando que o ponto não pertence ao primeiro quadrante.

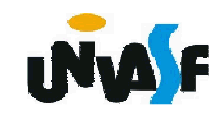

```
#include <stdio.h>
#include <math.h>main(){<br>}
 float a,b,c,x,y;int contador=1;printf ("Equação da reta: ax+by+c=0\n");printf ("Coeficiente a da reta = ");scanf ("%f",&a);printf ("\nCoeficiente b da reta = ");scanf ("%f",&b);printf ("\nCoeficiente c da reta = ");scanf ("%f",&c);
```
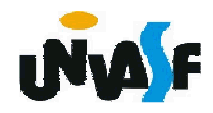

```
while (contador<=5)
```
## {

```
printf ("\nCoordenadas do ponto %d:\n", contador);printf ("\nCoordenada x do ponto = ");scanf ("%f",&x);printf ("\nCoordenada y do ponto = ");scanf ("%f",&y);if (x>=0.0 && y>=0)printf ("\nA distancia do ponto a reta eh: %f",fabs(a^*x+b^*y+c)/(float)sqrt(pow(a,2)+pow(b,2)));
else
```
 printf ("\nO ponto nao esta no primeiro quadrante!");contador++;

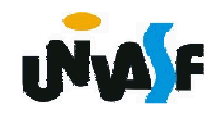

}<br>}

}

3.Laços de repetição (continuação)

```
do{
    <instrução1>...<instruçãon>}<br>while (<condição><mark>∫</mark>;
```
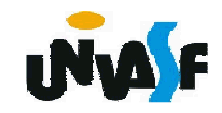

3.Laços de repetição (continuação)

Exemplo:

Dada uma reta ax+by+c=0 e cinco pontos, faça um programa para calcular, para cada ponto, o seguinte: se o ponto estiver no primeiro quadrante calcule e informe a distância do ponto a reta caso contrário escreva uma mensagem informando que o ponto não pertence ao primeiro quadrante.

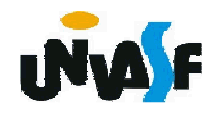

```
#include <stdio.h>
#include <math.h>main(){<br>}
 float a,b,c,x,y;int contador=1;printf ("Equação da reta: ax+by+c=0\n");printf ("Coeficiente a da reta = ");scanf ("%f",&a);printf ("\nCoeficiente b da reta = ");scanf ("%f",&b);printf ("\nCoeficiente c da reta = ");scanf ("%f",&c);
```
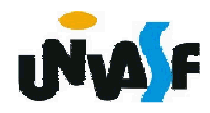

# do{ printf ("\nCoordenadas do ponto %d:\n", contador);

```
printf ("\nCoordenada x do ponto = ");
```

```
scanf ("%f",&x);
```
printf ("\nCoordenada y do ponto = ");

```
scanf ("%f",&y);
```

```
if (x>=0.0 && y>=0)
```
printf ("\nA distancia do ponto a reta eh: %f",fabs( $a^*x+b^*y+c$ )/(float)sqrt(pow( $a,2$ )+pow( $b,2$ ))); else

 printf ("\nO ponto nao esta no primeiro quadrante!");contador++;

```
} while (contador<=5);
```
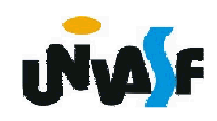

}

3.Laços de repetição

```
for (<instrução1>;<condição>;<instrução2>){
  <instrução3>
```
}

Obs.: A condição é uma expressão lógica.

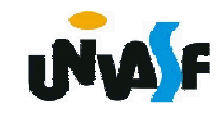

.

.

.

- 3. Laços de repetição (*for*)
- 1ª executar a instrução1
- 2ª avaliar a condição, se verdadeira executar 3ª, se falso sair do laço
- 3ª executar a instrução3
- 4ª executar a instrução2
- 5<sup>a</sup> vá para o 2<sup>a</sup> passo

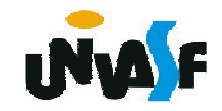

3.Laços de repetição (observações)

$$
\begin{aligned} &\text{for } (\underline{\text{i=0}, \text{j=0}}; \text{i<10&&\& \text{j<20}}; \underline{\text{i++}, \text{j+=2}})\\ &\{\end{aligned}
$$

212

.

.

.

}for (i=0;i<1000;i++);printf ("\nEscreve qualquer coisa!\n");/\*O printf anterior não está contido no for!\*/

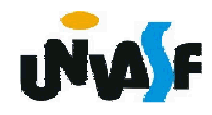

3.Laços de repetição (continuação)

Exemplo:

Dada uma reta ax+by+c=0 e cinco pontos, faça um programa para calcular, para cada ponto, o seguinte: se o ponto estiver no primeiro quadrante calcule e informe a distância do ponto a reta caso contrário escreva uma mensagem informando que o ponto não pertence ao primeiro quadrante.

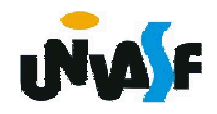

```
#include <stdio.h>
#include <math.h>main(){<br>}
 float a,b,c,x,y;int contador;printf ("Equação da reta: ax+by+c=0\n");printf ("Coeficiente a da reta = ");scanf ("%f",&a);printf ("\nCoeficiente b da reta = ");scanf ("%f",&b);printf ("\nCoeficiente c da reta = ");scanf ("%f",&c);
```
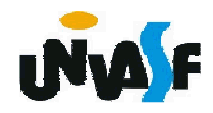

```
for (contador=5;contador;contador--)
```

```
printf ("\nCoordenadas do ponto %d:\n",6-contador);printf ("\nCoordenada x do ponto = ");scanf ("%f",&x);printf ("\nCoordenada y do ponto = ");scanf ("%f",&y);if (x>=0.0 && y>=0)printf ("\nA distancia do ponto a reta eh: %f",fabs(a*x+b*y+c)/(float)sqrt(pow(a,2)+pow(b,2)));else
```
printf ("\nO ponto nao esta no primeiro quadrante!");

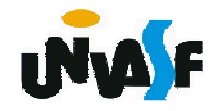

}

}<br>}

{<br>}

3.Laços de repetição (continuação)

Exercício:

Construa um programa que leia da entrada padrão dois números naturais A e B, respectivamente, e retorne na saída padrão o quociente e o resto da divisão de A por B. As únicas operações aritméticas que podem ser utilizadas na construção do programa são as de **incremento**, **subtração**. Obs.: As entradas devem ser validadas.

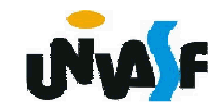

```
#include <stdio.h>main(){int A, B, quociente=0;do {printf ("Entre com o valor de A: ");scanf ("%d",&A);}while(A<0);do {printf ("Entre com o valor de B: ");scanf ("%d",&B);}while(B<=0);for (;A>=B; A-=B, quociente++);printf("\nO quociente da divisao de A por B eh: %d", 
   quociente);printf("\nO resto da divisao de A por B eh: %d",A);}
```
# 4. Comando **break**

Normalmente é utilizado em laços em que uma condição especial pode provocar uma terminação imediata.

```
Exemplo:
```

```
while (x>100){<br>}
   x=<b>b</b>*3;if (x<100)break;x = y^*3;}
```
218

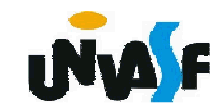

5. Comando continue

Utilizado para forçar o retorno imediato ao teste que controla a repetição do laço.

Exemplo:while (x>100){<br>}  $x=$  $b*3$ ; if  $(x < y)$ continue; $x = y * 3;$ }<br>}

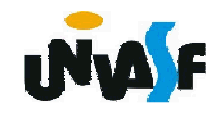

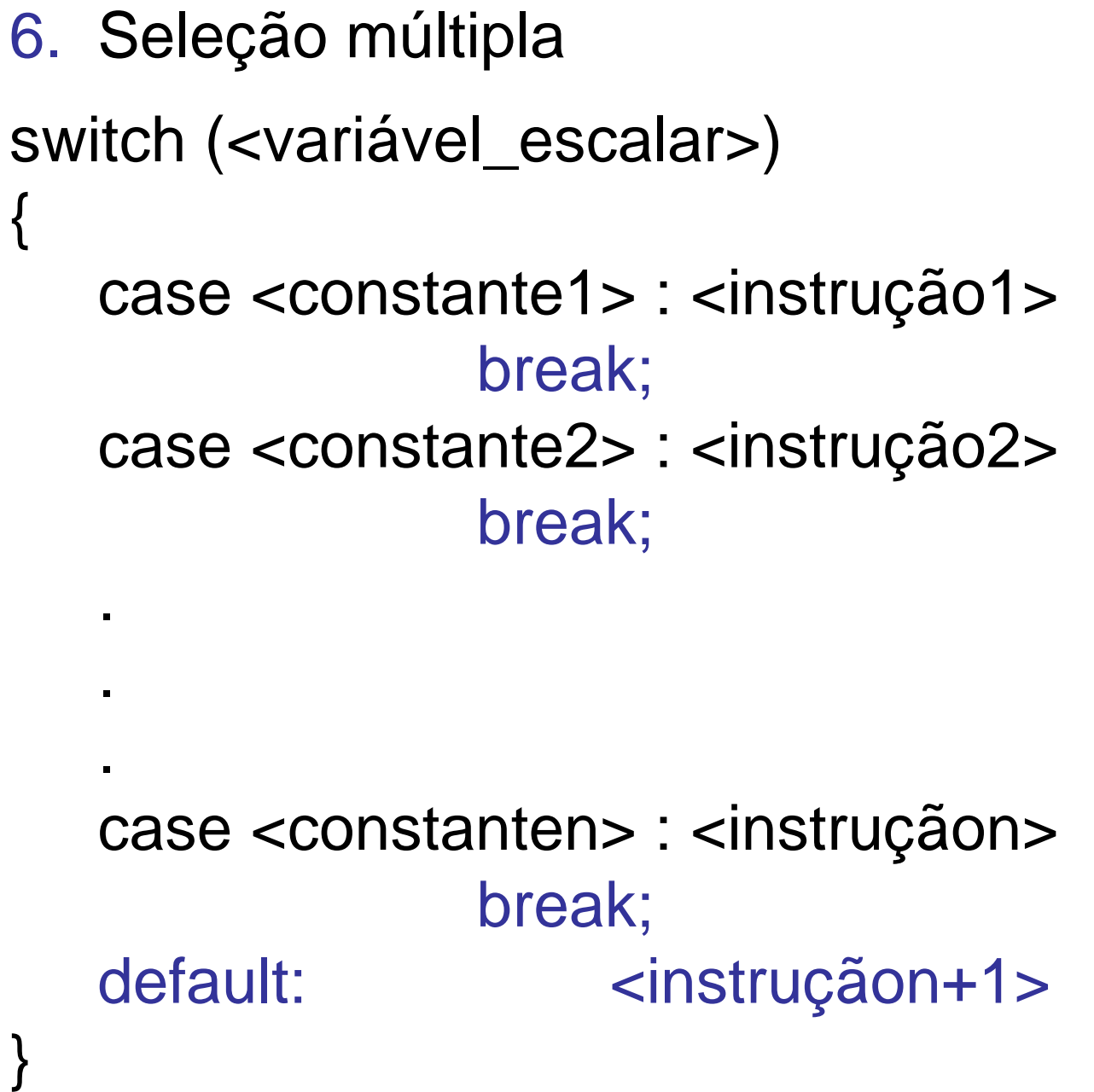

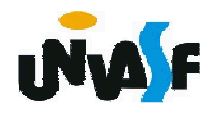

```
221
/* Exemplo do switch */#include <stdio.h> main(){int a,b,c;
printf("\nEntre com o valor de a : ");scanf("%d",&a);switch (a){case 1 : b=2;
break;
case 2 : c=3;b=a*c;break;case 3 : {c=a;}
default: b=500;}
printf("\nvalor de a = %d valor de b = %d valor de c = %d\n", a,b,c);}Saídas para a==1:b==2
c==?Saídas para a==2:b==6
c==3Saídas para a==3:b==500c==3
```